UNIVERSITY OF ILLINOIS AT URBANA-CHAMPAIGN

#### Heterogeneous Task Execution Frameworks in Charm++

**TITTER RETAIL** 

Michael Robson Parallel Programming Lab Charm Workshop 2016

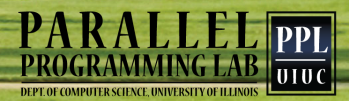

**And Antibiotechnical Contract of Construction Community and Construction of the Construction of the Construction** 

illinois.edu

## Charm++ GPU Frameworks

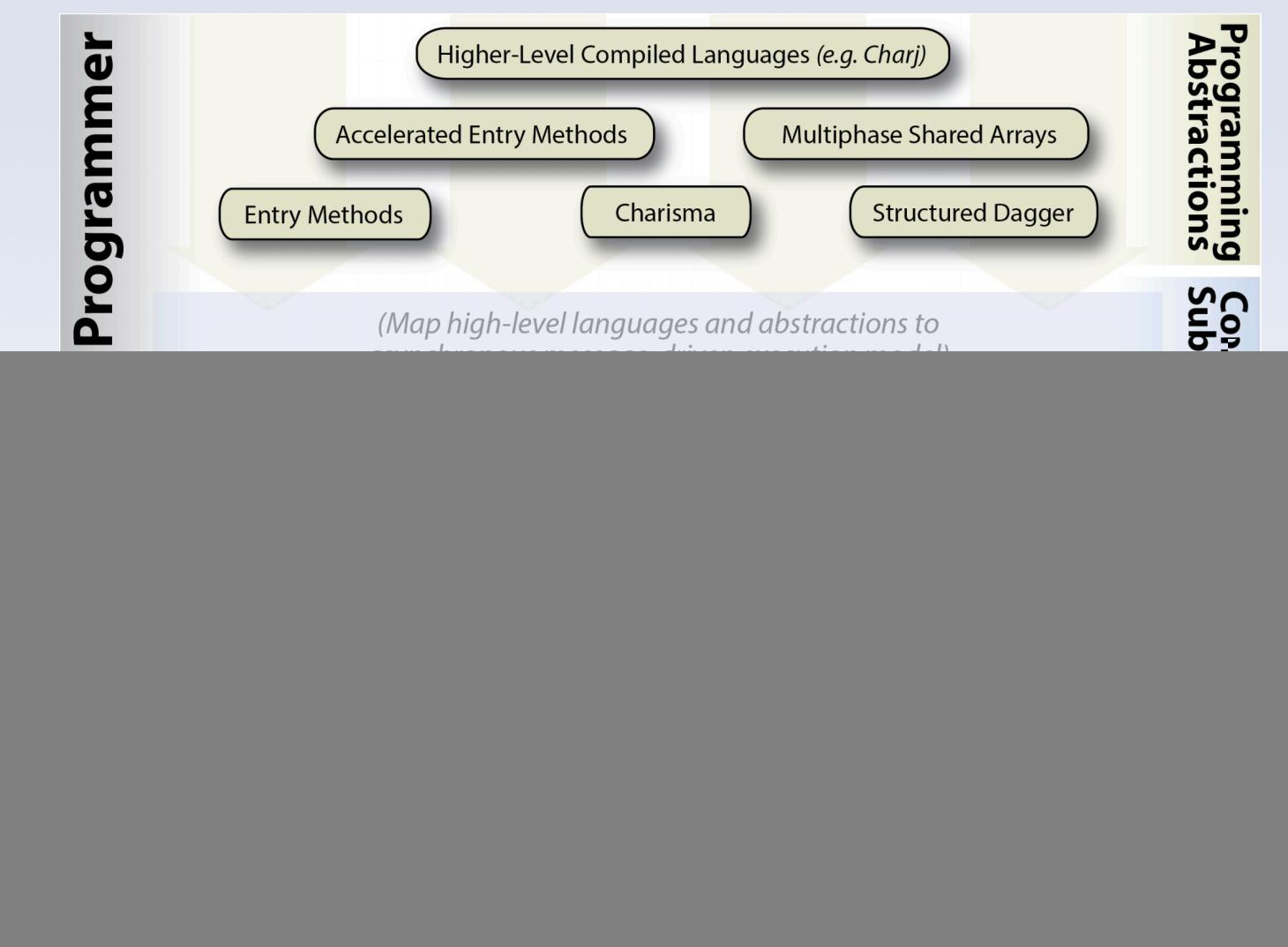

#### illinois.edu

## Accelerator Overview

- NVIDIA GPUs
	- Programmed with CUDA
	- 1,000s of threads
	- 100s GB/s bandwidth
	- $-$  ~16 GB of memory
	- ~300 GFLOPS Double Precision

![](_page_2_Figure_7.jpeg)

![](_page_2_Picture_8.jpeg)

![](_page_2_Picture_9.jpeg)

## Charm++ GPU Frameworks

![](_page_3_Figure_1.jpeg)

PPI

 $0100$ 

- Task Offload and Management Library
- Advantages:
	- 1. Automatic task management and synch.
	- 2. Overlap data transfer and kernel invocation
	- 3. Simplified workflow via callbacks
	- 4. Reduce overhead via centralized management

![](_page_4_Picture_7.jpeg)

![](_page_4_Picture_8.jpeg)

- One queue of GPU requests per process
- Utilize pinned memory pools
- Integrated in mainline
- Visualization in projections

http://charm.cs.illinois.edu/manuals/html/ libraries/7.html

![](_page_5_Picture_6.jpeg)

![](_page_5_Picture_7.jpeg)

![](_page_6_Picture_14.jpeg)

![](_page_6_Picture_2.jpeg)

![](_page_6_Picture_3.jpeg)

![](_page_7_Figure_1.jpeg)

#### Key

- L: Kernel Launch  $\overline{\phantom{a}}$
- CB: Call Back  $\overline{\phantom{0}}$
- **WORK: Useful Work**  $\overline{\phantom{a}}$
- Colors rep. diff. kernels  $\overline{\phantom{a}}$

![](_page_7_Picture_7.jpeg)

![](_page_7_Picture_8.jpeg)

# Using GPU Manager

- Build charm with cuda target
- Create and enqueue a work request
	- Mark/pass buffers
	- Give a callback to resume work
- Write kernel launch functions

![](_page_8_Figure_6.jpeg)

![](_page_8_Picture_7.jpeg)

![](_page_9_Picture_0.jpeg)

![](_page_9_Picture_1.jpeg)

## nodeGPU Manager

- "Node-level" version of GPU Manager
- One centralized queue per GPU
- Enable GPU applications to run (well) in SMP mode

https://charm.cs.illinois.edu/gerrit/#/c/ 802/ or branch: mprobson/nodeGPU\_ff

![](_page_10_Picture_5.jpeg)

![](_page_10_Picture_6.jpeg)

### nodeGPU Manager Improved API

- Replace globals with functions
- Register kernel launching functions
- Convenience functions for marking buffers
- Build with or without CUDA code

![](_page_11_Picture_5.jpeg)

# Improved API Example

- enqueue(wrQueue, wr); -> enqueue (wr);
- kernel<<…, kernel\_stream>> ->
- kernel<<…, getKernelStream()>>
- dataInfo  $*$ info = new dataInfo;
	- info->hostBuffer = hapi\_poolMalloc(size);
	- $-$  info- $\ge$ size = size;
	- memcpy(info->hostBuffer, data, size);
	- $-$  info->bufferID = -1;
	- info->transferToDevice = YES;
	- info->transferFromDevice = NO;
	- info->freeBuffer = YES;
- initBuffer(info, siez, data, true, false, true);

![](_page_12_Picture_13.jpeg)

![](_page_12_Picture_14.jpeg)

## Charm++ GPU Frameworks

![](_page_13_Figure_1.jpeg)

PPI

 $\overline{0100}$ 

# [accel] Framework

- Allow the runtime systems (RTS) to choose to execute on the host or device
- RTS can proactively move needed data
- RTS can map to various platforms
- Originally targeted at cell processor

![](_page_14_Picture_5.jpeg)

![](_page_14_Picture_6.jpeg)

# [accel] Framework

- Builds on top of GPU manager
- Annotate charm entry methods
- Mark data as read, write, persistent, etc
- Automatically generate accelerated code
- Batch fine grained kernel launches

https://charm.cs.illinois.edu/gerrit/#/c/ 824/ and branch: mprobson/accel-doc

![](_page_15_Picture_7.jpeg)

# [accel] Framework Example

```
module myModule {
```

```
array [1D] myChangeArray// Constructor
  entry myChareArray();
  // Standard Entry Method
  entry void myEntryMethod(
                                                  // scalartype passedParameter1,
    type passedParameter2 [passedParameter1], // array w/ length specified
    \sim 10\cdot// Accelerated Entry Method
  entry [accel] void myAccelEntryMethod (
    type passedParameter1,
    type passedParameter2 [passedParameter1],
    \sim 10 .
  \bigcapmodifier : type localParameter1 <impl_obj->memberVariable1>,
    modifier : type localParameter2 [localParameter1] \langle \text{impl\_obj}\ranglememberVariable2>,
  \vert \vert// \ldots Function body code goes here \ldots //
  } callback_function_name;
  // \ldots other entry method declarations for this array here \ldots //
\};
// \ldots other chare, chare array, group, etc. declarations here ... //
```
# [accel] Framework Example

```
entry [triggered splittable(matrixSize) threadsperblock(192) accel] void beginWork(int matrixSize)
      [ readonly : float
                               A [matrixSize*matrixSize]<impl_obj->A>,
         readonly : float
                               B[matrixSize*matrixSize]<impl_obj->B>,
        writeonly : float
                               C[matrixSize*matrixSize]<impl_obj->C>
      \overline{1}for (int i=splitIndex; i<matrixSize; i+=numSplits) {
          for (int j=0; j <matrixSize; j++) {
            C[i*matrixSize + j] = 0;for (int k=0; k<sub>matrixSize</sub>; k++) {
               C[i*matrixSize + j] += A[i*matrixSize + k] * B[k*matrixSize + j];\mathcal{F}\mathbf{E}ł.
      }complete;
```
![](_page_17_Picture_2.jpeg)

![](_page_17_Picture_3.jpeg)

# [accel] Framework Usage

- modifiers:
	- read-only, write-only, read-write
	- shared one copy per batch
	- persist resident in device memory
- parameters:
	- triggered one invocation per chare in array
	- splittable (int) AEM does part of work
	- threadsPerBlock (int) specify block size

![](_page_18_Picture_9.jpeg)

![](_page_18_Picture_10.jpeg)

## \$version

- Allow users to write platform specific accelerator code
- Either as two separate, equivalent kernels
- Or machine specific sections/tweaks
- Automatically generate multiple kernels

https://charm.cs.illinois.edu/gerrit/#/c/ 1104/

![](_page_19_Picture_6.jpeg)

## \$version Target Specific

```
entry [accel] void myEntry () [
    writeonly : vec_t myVec [
    VEC_SIZE] <impl\_obj ->\n    myVec >] {
$version cpu
  cpu_t myVec;
$version cuda
  cuda_t myVec;
$version end
  for (int i = 0; i < myVec.size();
      i++)myVec[i] * = 3;\mathcal{F}
```
![](_page_20_Picture_2.jpeg)

## \$version Two Implementations

```
entry [accel] void myEntry2 (vec_t
   myVec) [readwrite : vec_t myVec
    [VEC_SIZE]<imp1\_\,obj->myVec>] {
$version cpu
  for (int i = 0; i < myVec.size();
       i++)myVec[i] *= 3;
$version cuda
  myVec[threeddIdx.x] *= 3;
$version end
}
```
![](_page_21_Picture_2.jpeg)

![](_page_21_Picture_3.jpeg)

## Charm++ GPU Frameworks

![](_page_22_Figure_1.jpeg)

PPI

 $\overline{0100}$ 

#### NAMD GPU Acceleration

- NAMD GPU code is about 5x faster than the CPU code
	- CPU version is becoming somewhat obsolete
- General requirements
	- Keep data on device as much as possible
	- Use pinned host memory
	- Hide CUDA kernel launch latency
		- Merge all computation into few kernels
		- Avoid unnecessary cudaStreamSynchronize()

![](_page_23_Picture_9.jpeg)

![](_page_23_Picture_10.jpeg)

## NAMD GPU Performance

![](_page_24_Figure_1.jpeg)

![](_page_24_Picture_2.jpeg)

• Explicit solvent: 30% - 57% faster simulations

![](_page_24_Picture_4.jpeg)

illinois.edu

## NAMD GPU Performance

![](_page_25_Figure_1.jpeg)

![](_page_25_Picture_2.jpeg)

• GB implicit solvent: Up to 3.5x faster simulations

![](_page_25_Picture_4.jpeg)

illinois.edu

#### NAMD PME computation – case for direct GPU-GPU communication

- Particle Mesh Ewald (PME) reciprocal computation requires a 3D FFT, which in turn requires repeated communications between GPUs
- Communication is the bottleneck
- In the current implementation, we must handle intra- and inter-node cases separately

![](_page_26_Picture_4.jpeg)

![](_page_26_Picture_5.jpeg)

#### Intra-node

#### • Sending PE

transposeDataOnGPU(d\_data, stream); // Transpose data locally copyDataToPeerDevice(destGPU, d data, stream); // Copy data to GPU on same node cudaStreamSynchronize(stream); // Wait for CUDA stream to finish 

PmeMsg\* msg =  $new(0)$  PmeMsg();  $//$  Allocate empty message

#### • Receiving PE

 eWork(d\_data, stream); // Perform work on data 

pmePencil.recvData(msg); // Send message to PE that has "destGPU" 

void recvData(PmeMsg\* msg) {  $\frac{1}{2}$  // Receiving empty message lets PE // know its GPU now has the data in "d data"

![](_page_27_Picture_10.jpeg)

…

} 

Requires lots of tedious work from the user Error prone

![](_page_27_Picture_12.jpeg)

#### Inter-node

#### • Sending PE

transposeDataOnGPU(d data, stream);  $\frac{1}{\sqrt{2}}$  Transpose data locally

PmeMsg\* msg = new (dataSize) PmeMsg();  $\frac{1}{2}$  Create message copyDataToHost(d data, msg- $>$ data, stream); // Copy data to host cudaStreamSynchronize(stream); // Wait for CUDA stream to finish pmePencil.recvData(msg); // Send data to PE on different node 

#### • Receiving PE

void recvData(PmeMsg\* msg) { copyDataToDevice(msg->data, d data, stream); // Copy data to device buffer d data cudaStreamSynchronize(stream); // Wait for CUDA stream to finish eWork(d\_data, stream); // Perform work on data 

![](_page_28_Picture_9.jpeg)

 ….

} 

• Stalls PE at cudaStreamSynchronize()

![](_page_28_Picture_11.jpeg)

• Host buffer is non-pinned, slow memcopy

### How it could be

• Sending PE

PmeMsg\* msg = new (dataSize) PmeMsg(); // Create message, **data on device**  transposeDataOnGPU(msg->data, stream); // Transpose data locally pmePencil.recvData(msg, **stream**); // Send data using CUDA stream 

• Receiving PE

void recvData(PmeMsg\* msg) { eWork(msg->data, stream); // Perform work on data 

• Details hidden from user

![](_page_29_Picture_8.jpeg)

 …

} 

• Works seamlessly on any node configuration

![](_page_29_Picture_10.jpeg)

#### High message latency

• On idle nodes high message latency observed

![](_page_30_Figure_2.jpeg)

## ChaNGa

- Cosmological N-body simulations
- Leverages nodeGPU and GPU Manager
- Offloads gravity kernels
- Active work in optimization

![](_page_31_Picture_5.jpeg)

![](_page_31_Picture_6.jpeg)

### ChaNGa Performance

![](_page_32_Figure_1.jpeg)

![](_page_32_Picture_2.jpeg)

## ChaNGa Performance

ChaNGa dwf1 on 4 BlueWaters XK Nodes

![](_page_33_Figure_2.jpeg)

![](_page_33_Picture_3.jpeg)

## Charm++ GPU Frameworks

![](_page_34_Figure_1.jpeg)

# Heterogeneous Load Balancing

- Automatically overlap useful work between CPU and GPU
- Based on various parameters:
	- Idle time, latency, load
- Exists in accel branch currently

![](_page_35_Figure_5.jpeg)

![](_page_35_Picture_6.jpeg)

## GPU Thread

- Much like today's comm-thread
- Spawn threads per-node equal to GPUs
- Part of a larger threads project
	- Comm threads
	- GPU threads
	- Drone threads
	- Worker threads

![](_page_36_Picture_8.jpeg)

![](_page_36_Picture_9.jpeg)

![](_page_37_Picture_0.jpeg)

## **QUESTIONS?**

mprobson@illinois.edu

Michael Robson

## Accelerator Overview

![](_page_38_Picture_1.jpeg)

- Intel Xeon Phi
	- Programmed using icc -mmic
	- $-$  ~60 modified Pentiums
	- 4 hardware threads
	- 512-bit vectors
	- $-$  ~300 GB/S bandwidth
	- ~ 1 TFLOPS (Double Precision)

![](_page_38_Picture_9.jpeg)

# Steps to Get Xeon Phi Working

- Build two (almost) identical versions of charm
	- Regular and passsing -mmic option
- Modify makefile to build two binaries, mic ending in .mic
- Properly configure nodelist
	- ++cpus aka nodesize
	- repeated for each node
	- $-$  ++ext .mic
- On Stampede:
	- ++usehostname
	- $-$  -bro
	- -mic0
- Run! branch: mprobson/mic-fix

![](_page_39_Picture_13.jpeg)

![](_page_39_Picture_14.jpeg)